## Instagram User Guide Ipad 2 Pdf >>>CLICK HERE<<<

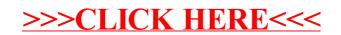